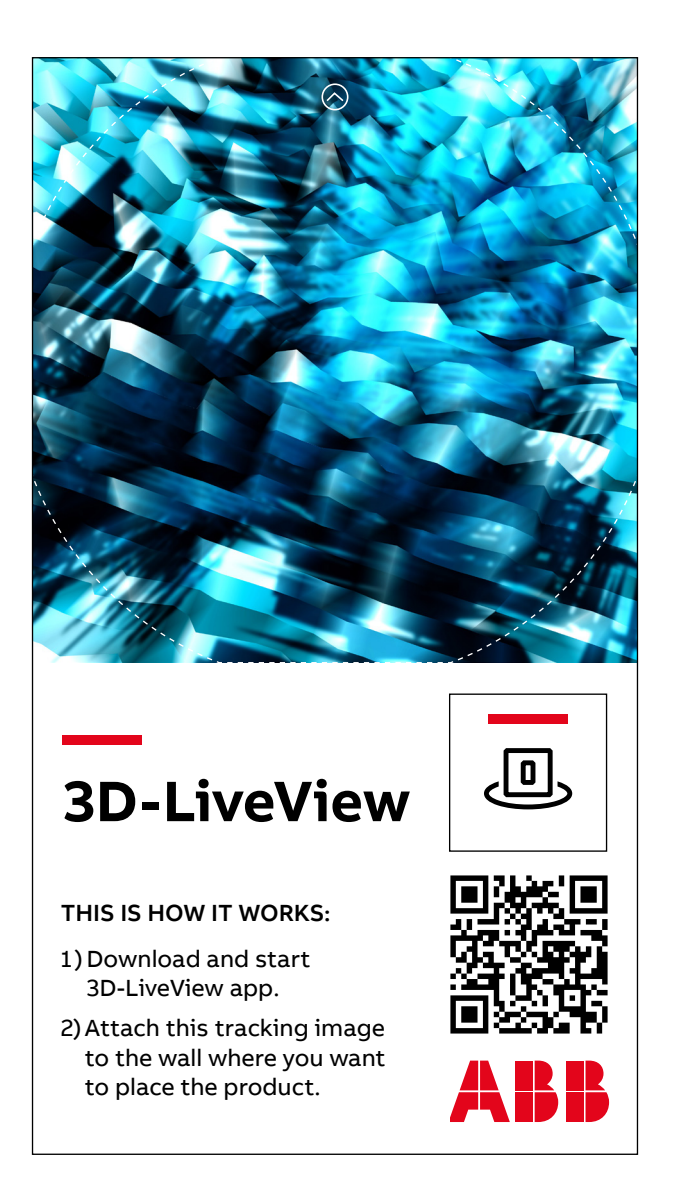

Works with black and white print as well.